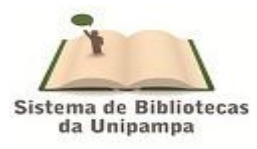

## **Política de Metadados – RIU UNIPAMPA**

Para fins de padronização dos trabalhos inseridos no repositório institucional, foram definidos os seguintes metadados que devem ser adotados pelo Repositório Institucional da Unipampa (RIU).

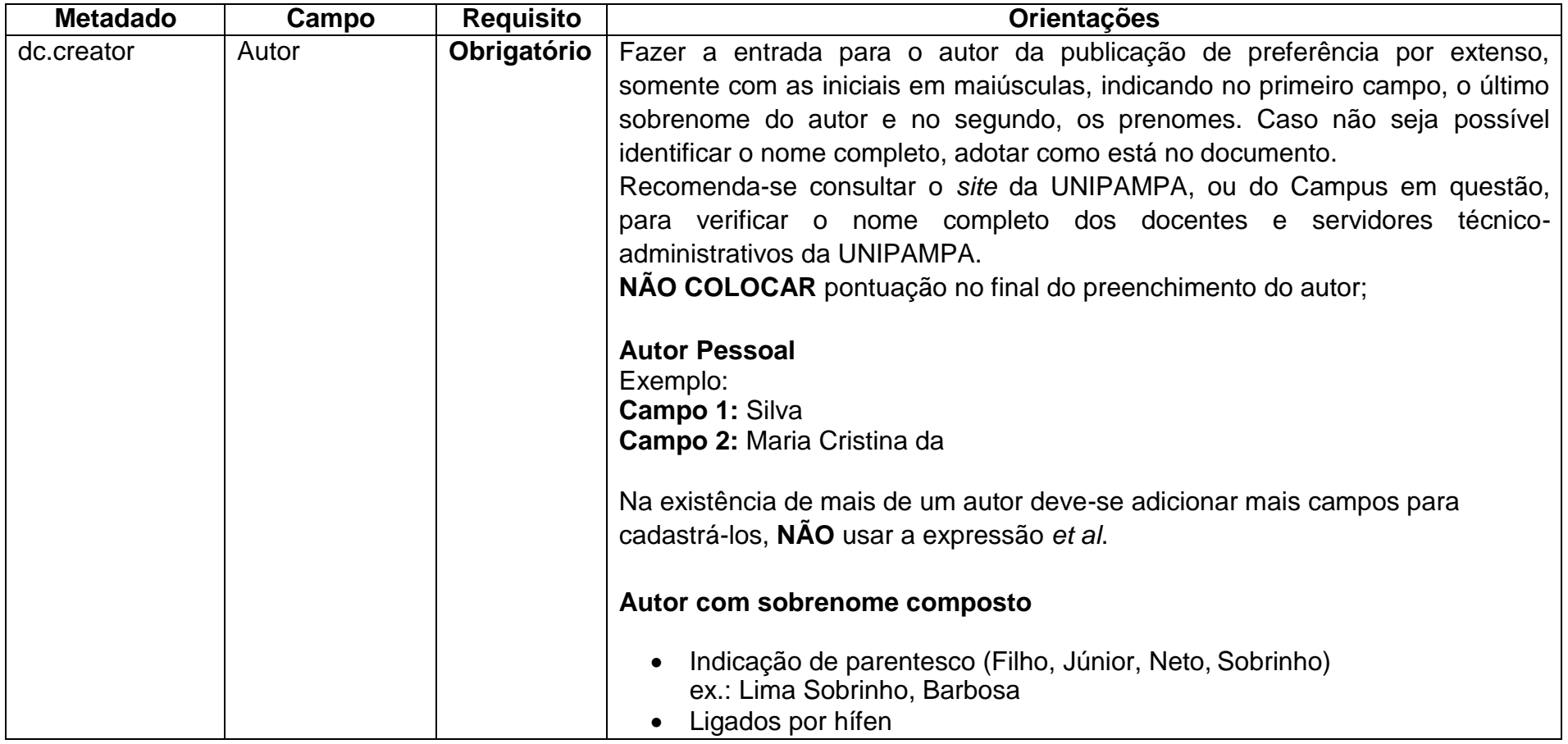

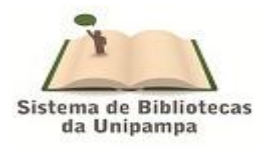

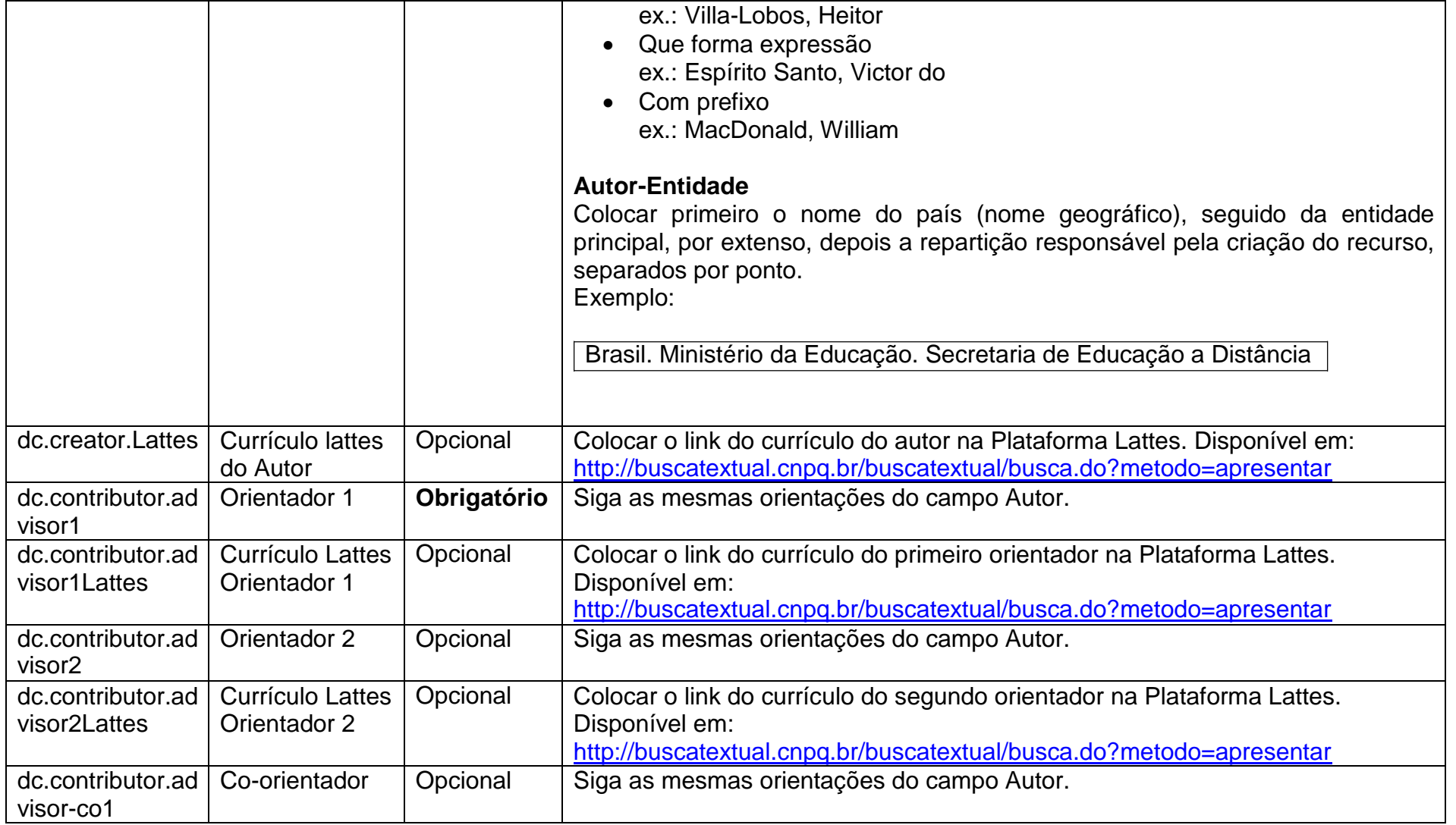

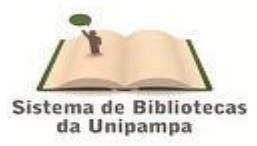

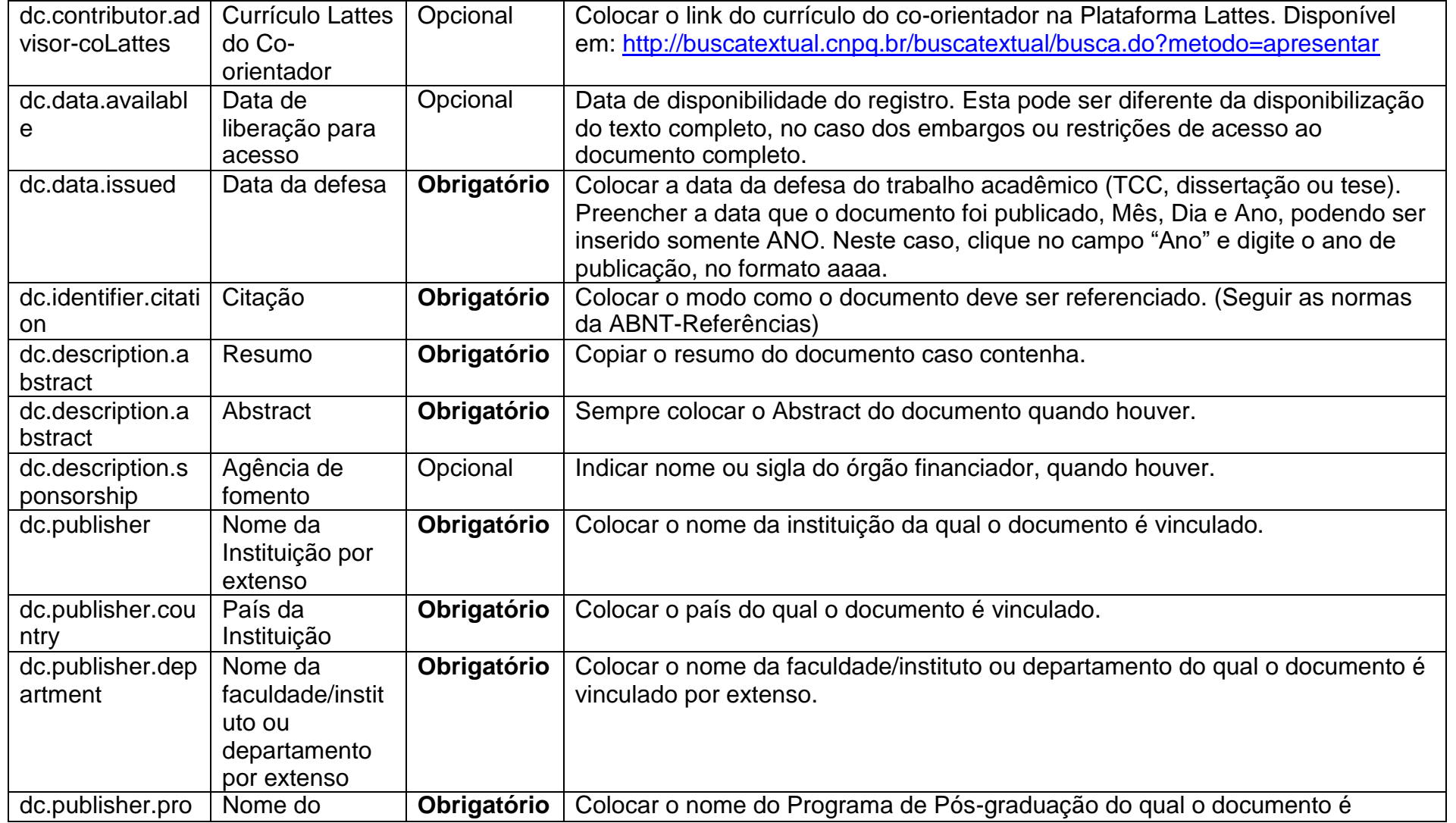

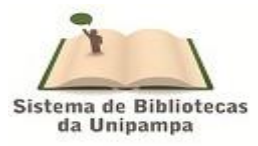

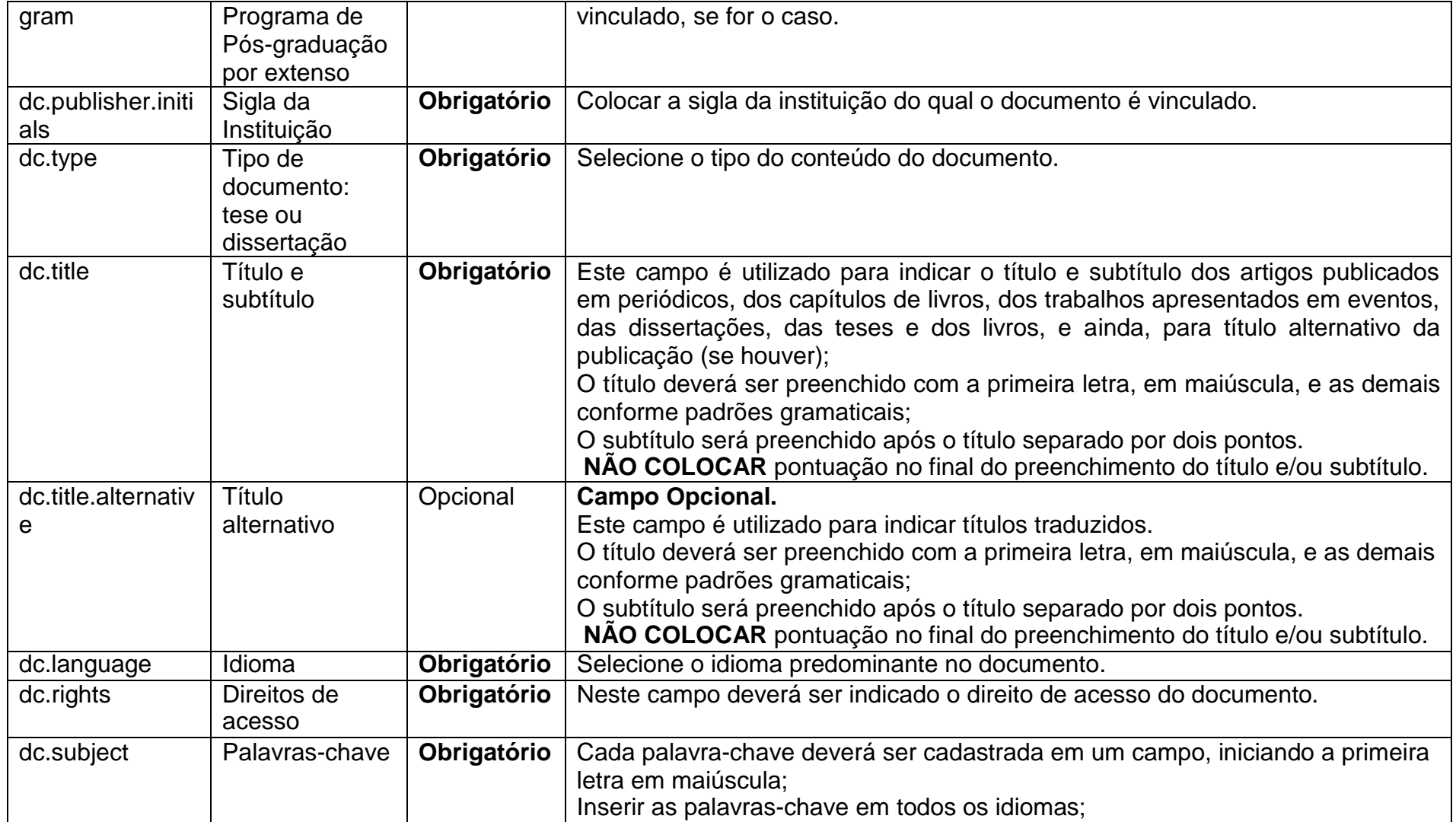

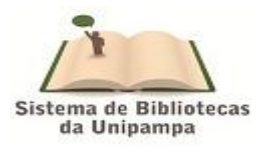

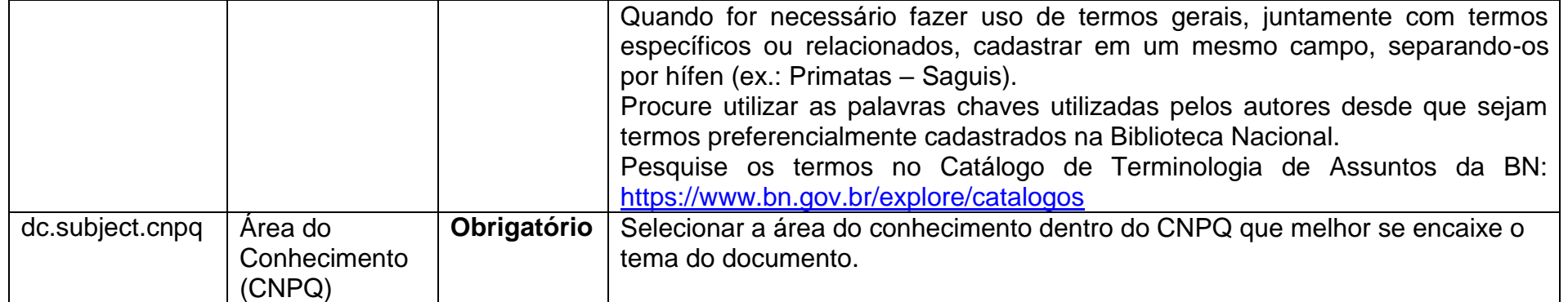

Adaptado de : Tutorial de Submissão. Disponível em: [https://repositorio.ufrn.br/jspui/.](https://repositorio.ufrn.br/jspui/) Acessado em: 10/08/2017